# Chandhassu Recognizer for Telugu Poems

**I. Reddy Sekhar Reddy M.Humera Khanam** *M.Humera* **Khanam** *Asst. Prof. in Dept. of CSE Asso.Prof. in Dept. of CSE Sree vidyanikethan engineering college S V U college of Engineering Tirupathi Tirupathi* 

**Abstract : Now a days Natural language processing is one of the most emerging technology in computer science. Challenging topics in this field is processing the Indian languages. The main objective here is to reduce human effort to learn other languages like artificial languages to operate a machines and make a system to understand natural languages. Chandhasu is a basic information to know whether a given poem is syntactically correct or not. Proposed system is help full to check whether a given poem is syntactically correct or not. This system can be developed based on predefined rules for each type of Chandhasu. In Sanskrit Chandhasu types are called vruthas, some vruthas are adapted to write telugu poetry, Vruthas based on number of letters. In Telugu Chandhasu types are called jaathulu and upajaathulu. These are dependent on number of ganalu. And also it checks whether poem follows yathi and prasa properties. Poetry can be useful to represent large amount of information in a small and structured format such a way that it can be easy to remember.** 

**Keywords:Chandhassu, Laguvu, Guruvu, Ganalu, Yathi, Prasa, Labels of Ganalu, Vruthalu, Jathulu, Upajathulu, tokenization, Poems, Unicode, Rule based approach.** 

#### **INTRODUCTION:**

The main objective of this paper is to recognize type of Chandhassu, yathi and prasa letters used in a Telugu poems based on Unicode representation. To accomplish this tasks we need to make a system such that it need to recognize different types of letters present

in Telugu language, system need to understand different properties of Chandhassu types. To achieve this her we are using rule based approach it is one of the NLP technique in syntax analysis. Here rules are defined by linguistic experts.

Natural language processing (NLP) is a subfield of artificial intelligence and linguistics. It studies the problems of automated understanding and generation of natural human languages. Natural language understanding systems convert samples of human language into more formal representations that are easier for computer programs to manipulate and natural language generation systems convert information from computer databases into normalsounding human language. Language processing applications will use knowledge about language. In theory, natural-language processing is a very attractive method of human-computer interaction .Modern NLP algorithms are grounded in machine learning, especially in rule based and statistical machine learning.

#### **CHANDHASSU:**

Chandhassu is a basic information to know whether a given poem is syntactically correct or not. Science of Chandhassu tells about characteristics of poems. It will came from a word called as chadhisamvarani. Characteristics of poems is called chandhassu do to arranging an information in limited

number of letters in particular order and that will very delight to lesion.

There are 26 types of Chandhassu in Sanskrit. Each type of Chandhassu is recognized by the number of akxaras present in each line of the poem. As an akxara can be either a 'laghuvu' or a 'guruvu'. Some corers of vruthas are possible with this 26 types. Among those mostly below two hundred vruthas are regularly used in writing a slokas, among this some vruthas are used in writing a telugu poetry. All this vruthas are dependent on "య మా తా రా జ భా న స ల గం " ganalu. In samavruthas number of lines four, number of letters in each line should be same, second letter in each line call it as a prasa.

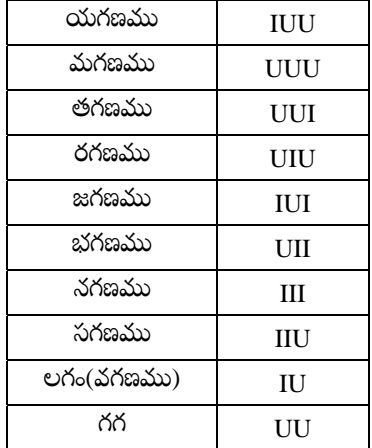

In telugu Chandhassu types are called jathulu and upajathulu. This are dependent on indhraganalu and suryaganalu those are

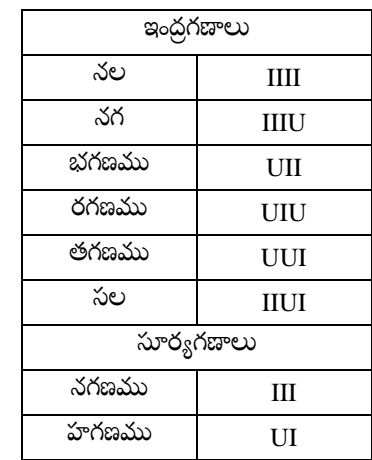

# **SYSTEM ARCHITECTURE:**

Chandhassu Recognizer takes input as a telugu poem, check whether a given poem fallow any type of Chandhassu rules or not. If it fallow Chandhassu rules then it produce which type of Chandhassu it fallowed, letter used for prasa if it present, letters used in yathimaithri places. If it was not fallowed any type of Chandhassu then it produce output as syntax error in a given poem. Architecture for RBSA shown in below figure

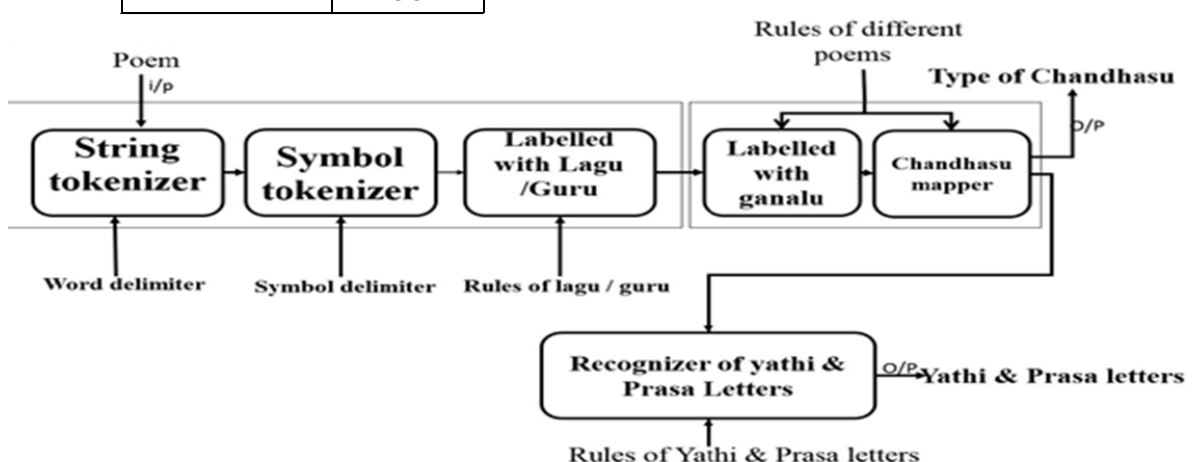

Fig : Architecture of Chandhassu Recognizer(C.R)

Chandhassu Recognizer (C.R) take input as a poem then send it to deciding of lagu or guru stage. In this stage C.R count number of lines, each line divided into words, each word divided into letters then each latter labelled with either lagu or guru. That labelled data send to labelled with ganalu. Hear labelled data is going to be divided into ganalu, each ganam is labelled with appropriate latter from "ya ma tha ra jab ha na sa la gam". This data is send to Chandhassu mapper it is going to be identify type of Chandhassu and return to user and also send it to recognizer of yathi and prasa letters. It takes poem and poem type as a input and finally it produce prasa letter, yathi mithri placed between the letters.

# **SYNTAX ANALYZER FOR TELUGU POEMS:**

C.R takes input as a Telugu poem, check whether a given poem fallow any type of Chandhassu rules or not. If it fallow then it produce which type of Chandhassu it fallowed, letter used in prasa and yathimaithri places. If it was not fallowed any type of Chandhassu then it produce output as syntax error in a given poem.

# **Modules:**

Fallowing 5 modules are involves in Syntax analyzer for Telugu poems

- 1. User interface
- 2. Deciding of Lagu/Guru
- 3. Divided and Labelled with Ganalu
- 4. Chandhassu mapper
- 5. Recognizer of Yathi and Prasa Letters

## **User interface**

 In this module we create a user page using GUI, which will be the media to interact user with the C.R and through which client can able to give request to the C.R and C.R can send the response to the user, through this module we can establish the communication between client and C.R. In this page user able to know about the overview of the whole application and having some link to get better knowledge about the whole application.

#### **Deciding of Lagu/Guru:**

In this module it takes input as a poem and output would be each letter in a poem tagged with either lagu or guru. For this module input space is {all the telugu letters} output space is{ U,I }

# **String tokenizer** :

String tokenizer takes input as a given poem. Poem divided into words based on word delimiter, Hear'-'.

# **Symbol tokenizer** :

Symbol tokenizer takes input words from String tokenizer, each word divided into letters.

# **Labelling with Lagu /Guru** :

Labelling with Lagu/Guru takes input as letters, word boundaries from symbol tokenizer and different types of rules regarding lagu/Guru from proposed 'algorithm 1',this algorithm works based on Unicode's, finally it gives output as each letter in given poem labelled with either Laguvu or Guruvu.

Initially given input poem divided into word and letters. Hear each letter need to check all properties defined in algorithm 3.1. To recognize dirgakxaralu, dithva, samyukthaxalu it is going to be use Unicode representations of respective telugu letters. To recognize polluhallu axaralu initially it converts telugu letter to Unicode then it checks ending Unicode is equal to pollu Unicode.

# **Algorithm 3.1:Labelling with Lagu/Guru**

//Input : poem

//Output:Each letter labelled with Lagu/Guru Step1:Start

Step2:Divided given poem into words

Step3:Divide each word into letters

//Recognition of

Dirga,purnabindhu,visrgaxaralu, Dithva ,

samyukthaxaralu and Poluhalluaxaralu based

on Unicode Representations listed in 'table 1'

Step4:Letter **'i'** is in Dirga,purnabindhu,

visrgaxaralu then label with 'U'

Step5:Letter'**i'** is Dithva or samyukthaxaramu then previous letter (**i-1**)

> label with 'U' if **'i'** is not starting of a word Step6:Poluhallu occur then label with 'U' Step7:Other wise label with 'I' Step8:Stop

# **Divided and Labelled with Ganalu:**

Divided and Labelled with Ganalu take input form Deciding of Lagu/Guru module. Main functionality of this module is divide Lagu/Guru into ganas based on Chandhassu types i.e vruthas, jathulu and upajathulu. Each ganam should name based on laguvu or guruvulu present in that ganam.

# **Chandhassu mapper:**

Based on labels generated by Labelling with Lagu/Guru, Chandhassu mapper mapped to appropriate chandhassu this tasks accomplish by fallowing algorithms.

**Algorithm 3.2: To Recognize Vruthas(26 types) //input :Sequence of lagugurvulu labelled by Algorithm 3.1. //output : Type of Chandhassu.** Step1: Start Step2: Check number of lines in the poem is equals to 4 and number of letters(N) in every line are equal then Step3:compute R=N%3 , X=N-R Step4: Divide 'X' labels into ganas such that each ganam having three labels Step5: Give name to each ganam based on "యమాతారాజభానసలగం"

Step6:if R=1 then label of  $X+1 = U'$  then  $\delta$  otherwise if

 $R=2$ .

label of  $x+1=Y\& x+2=U'$  then  $\measuredangle$  or label of

 $x+1=$ 'U'  $x + 2=$ 'U' then <u>గ</u>గ

Step7:Repet Step4 to step6 for remaining three lines

step8: Check names of ganas in each line in the poem is

equals to "భరనభభరవ" and n.of letters in each

line equals to 20 then return "ఉత్పలమాల"

or equals to "నజభజజజర" and n.of letters in

each line equals to 21 then return "చంపకమాల"

or equals to "సభరనమయవ" and n.of letters in

each line equals to 20 then return "మతే్తభము"

or equals to "మసజసతతగ" and n.of letters in each line equals to 19 then

return "శారూలము"

or equals to "నజజజజజజవ" and n.of letters in each line equals to 23 then

return "కవిరాజవిరాజితము"

or equals to "నభరసజజగ" and n.of letters in each line equals to 19 then

return "తరలము"

or equals to "తభజజగగ" and n.of letters in each line equals to 14 then return "వసంతతిలకము" or equals to "రసజజభర" and n.of letters in each line equals to 18 then return "మత్తకోకిల" or equals to "తతజగగ" and n.of letters in each line equals to 11 then return "ఇంద్రవజ్" or equals to "సససస" and n.of letters in each line equals to 12 then return "తోటకము" or equals to "భభభగగ" and n.of letters in each line equals to 11 then return "దోధకము" or equals to "సజసజగ" and n.of letters in each line equals to 13 then return "మంజుభాషిణి" or equals to "నజజయ" and n.of letters in each line equals to 12 then return "తోదకము" or equals to "యయయయ" and n.of letters in each line equals to 12 then return "భుజంగప్రయాతము" or equals to "భభభభభభభగ" and n.of letters in each line equals to 22 then return "మానినీ" or equals to "సజసజసజస" and n.of letters in each line equals to 21 then return "మణిమాల" or equals to "రనభగగ" and n.of letters in each line equals to 11 then return "సా్వగత" or equals to "భజసనగగ" and n.of letters in each line equals to 14 then return "వనమయూర" or equals to "నజభజజవ" and n.of letters in each line equals to 17 then return "నర్కుట" or equals to "ననననసభభభగ" and n.of letters in each line equals to 25 then return "భంధుర"

or equals to "నభభర" and n.of letters in each line equals to 12 then

return "దుతవిలంబిత"

or equals to "మసజగ" and n.of letters in each line equals to 10 then

return "శుద్ధవిరాటి"

or equals to "నసననసననన" and n.of letters in each line equals to 24 then

return "లయవిభాతి"

or equals to "జతజగగ" and n.of letters in each line

equals to 11 then return "ఉపేంద్రవజా"

or equals to "రరరర" and n.of letters in each line equals to 12 then

return "స్టర్విణి"

or equals to "మనయగ" and n.of letters in each line equals to 10 then return "ప్రణవ"

Step9:stop

 To recognize vruthas initially it is going to be check basic property of vruthas that is number of letters in each line. If number of letters in each line is equal in a given poem then it decides that a given poem belongs to vruthas, otherwise it was going to be check for other Chandhassu types. To recognize type of Chandhassu for a given input poem after decided as it belongs to vruthas it is going to be divide input labels generated by algorithm 3.1 into ganas such that each ganamu contains three labels. To achieve this number of letters in a line divided with 3 reminder is removed from total number of letters and divide into ganas. Remaining labels can consider it as a one ganamu. To recognize Chandhassu types initially C.R is going to check number of letters. Number of letters is equals to appropriate Chandhassu type letters then it is going to be check for labels of ganalu. Based on labels it is going to be decide type of Chandhassu.

**జాతులు మరియుuపజాతులు**

**కంధము:**

# **Algorithm 3.3: To recognize kandhamu:**

Step1:Start

Step2:Check number of lines in poem is equals to 4 then Step3:Check number of mathras in each line

If 'U' occur take it as two mathras

If 'I' occur take it as one mathra.

 If number of mathras in line 1&3 is euals to 12 , 2&4 is equals to 20 then

Step4:Check first letter label of each line is equal then Step5:chek last letter label of 2 and 4 th line is euql to 'U' then

Step6:Divide into ganalu such that each ganam haveing 4 mathras

Step5:Label ganalu based on "గగ,భ,జ,స,నల"

Step6:consider 1&2 into one line , 3&4 into one line Step7:Check labels of 1,3,5,7 ganalu not equal to 'జ'

#### then

Step8:check label of 6 ganam is equal to 'నల or జ ' then

Step9: Return కందము

## Step10:stop

 To recognize kandhamu initially RBSA is going to check number of mathras in each line in a given poem. Number of mathras calculated based on lagu guruvulu came from Algorithm 3.1. If 'U' occur count it as a two mathras. If 'I' occurs count it as a one mathra. In kandhamu  $1<sup>st</sup>$  and  $3<sup>rd</sup>$  line contains 12 mathras,  $2<sup>nd</sup>$  and  $4<sup>th</sup>$  lines contains 20 mathras. Initially it is going to check number of matharas if it satisfies above conditions then only it is going to be check for remaining properties. Kandhamu form based on chathurmathraganalu, those are gaga, bha, ja, sa, nala. First and third line countains three ganalu. Second and fourth lines contains five ganalu. Then it is going to be check first letter label in each line is same are not. After this it is going to be check for second and fourth line last letters labels should be 'U'. Next it is going to be

combine first and second lines into one line. Third and fourth lines into another line. Now it is going to be check for odd ganas labels should not be 'ja' and finally it is going to check for sixth ganam should be 'nala or ja' then RBSA is going to tell 'Kandhamu' is a type of Chandhassu for a given input poem.

# **ది్వపద:**

# **Algorithm 3.4 : To recognize Dvipadha :**

Step1:Start

Step2:Check number of lines in poem is equals to 2 then Step3:Inshialize ganalu=0 Step4:If laghu occur then divide 4 labels into one ganame other wise three labels into one ganamu ganalu+1 Step5:Repet Step4 untill ganalu<3 Step6:Label ganalu based on "Indhraganalu" Step7:Remining labels equals to 'III' then 'న ' or equals

to 'UI' then 'హ'

Step8:Repet step3 to step7 for second line Step9:If it satisfied then return "ది్వపదము"

## Step10:Stop

 To recognize dvipada type poems initially C.R is going to be check for number of lines in a given poem. If number of lines in a given poem is equals to two then it is going to check for dvipada properties in a given input poem. Dvipada contains three indhraganalu and one suryaganamu in each line. Indhra and surya ganalu represented in

Table 2.4. To divide labels forwarded from algorithm 3.1 into ganas it fallowed this processor. If ganamu starting with 'U' means it is going to be divide three labels into one ganamu or else if ganamu starting with 'I' then it is going to be divide four labels into one ganamu. To give names to ganas it refers indhraganalu from 'Table 2.4'. After completion of first ganam it is

going to check suryaganamu. To Recognize this it is going to check current label is 'U' then two labels, otherwise if current label is 'I' then three labels consider it as a one ganamu. To label gans with appropriate names it refers suryaganalu from 'Table 2.4'. Finally if a given poem satisfies then it is going to be tell given poem is 'dvipada' Chandhassu type.

**ఆటవెలది:** 

# **Algorithm 3.5 : To recognize Ataveladhi :**

Step1:Start

Step2:Check number of lines in poem is equals to 4 then Step3:Inshialize ganalu=0 Step4:If laghu occur then divide 3 labels into one ganam other wise two labels into one ganamu ganalu+1 Step5:Repet Step4 until ganalu<3 for 1&3 lines, ganalu<5 for 2&4 lines Step6:Label ganalu based on"Suryaganalu" Step7:Skip step8 to 11 for 2&4 lines Step8:Inshialize ganalu=0 Step9:If laghu occur then divide 4 labels into one ganame other wise three labels into one ganamu ganalu+1 Step10:Repet Step4 until ganalu<2 Step11:Label ganalu based on "Indhraganalu"

Step12:If it satisfy then return "ఆటవెలది"

#### Step11:Stop

 To recognize Ataveladhi initially C.R is going to check number of mathras in second and fourth line in a given poem. Number of mathras calculated based on lagu guruvulu came from Algorithm 3.1. If 'U' occur count it as a two mathras. If 'I' occurs count it as a one mathra. In Ataveladhi  $2<sup>nd</sup>$  and  $4<sup>th</sup>$  line contains 15 mathras, Ataveladhi contains three suryaganamulu and two indhraganamulu in first and third line, five

suryaganamulu in second and fourth line. Recognition of suryaganamulu based on number of mathras. If number of mathras is equals to three then make it as a one ganamu up to three ganas in first and third line, up to five ganas in second and fourth line. After that If ganamu starting with 'U' means it is going to be divide three labels into one ganamu or else if ganamu starting with 'I' then it is going to be divide four labels into one ganamu in first and third line only. To give names to ganas it refers indhraganalu from 'Table 2.4'.Finally if a given poem satisfies above conditions then it is going to be tell given poem is 'ataveladhi' Chandhassu type. **తేటగీతి:** 

#### **Algorithm 3.6 : To recognize Thetagethi :**

Step1:Start

Step2:Check number of lines in poem is equals to 4 then Step3:If laghu occur then divide 3 labels into one ganam

 other wise two labels into one ganamu Step4:Label ganalu based on"Suryaganalu" Step5:If laghu occur then divide 4 labels into one ganame

 other wise three labels into one ganamu Step6:Label ganalu based on"Indhraganalu" Step7:Repet Step5 and 6 once againe Step8:Repet Step3 and 4 two times Step9:Repet Step3 to 8 for all lines in a poem Step8:If it satisfy then return "తేటగీతి"

# Step9:Stop

 Thetagethi contains one suryaganamu, two indhraganamulu and then two suryaganamulu in each line. To recognition of suryaganamulu based on number of mathras. If number of mathras is equals to three then make it as a one ganamu . After that If ganamu starting with 'U' means it is going to be divide three labels into one ganamu or else if ganamu starting with 'I' then it is

going to be divide four labels into one ganamu up to two ganas, and then If number of mathras is equals to three then make it as a one ganamu up to two ganas in four lines. To give names to ganas it refers from 'Table 2.4'.Finally if a given poem satisfies above conditions then it is going to be tell given poem is 'Thetagethi' Chandhassu type.

# **సీసము:**

# **Algorithm 3.7 : To recognize Sisamu :**

Step1:Start

Step2:Check number of lines in poem is equals to 4 then Step3:Inshialize ganalu=0 Step4:If laghu occur then divide 4 labels into one ganame other wise

> three labels into one ganamu ganalu+1

Step5:Repet Step4 unlitl ganalu<6

Step6:Label ganalu based on"Indhraganalu"

Step7:If laghu occur then divide 3 labels into one ganam

 other wise two labels into one ganamu Step8:Label ganalu based on"Suryaganalu" Step9:Repet once againe Step10:Repet step3 to step9 for all line in apoem Step11:If it satisfy then return "సీసము"

## Step12:Stop

Sesamu contains six indhraganamulu and then two suryaganamulu in each line. To recognize indhraganamulu If ganamu starting with 'U' means it is going to be divide three labels into one ganamu or else if ganamu starting with 'I' then it is going to be divide four labels into one ganamu up to six ganas, to recognize suryaganamulu based on number of mathras. If number of mathras is equals to three then make it as a one ganamu up to two ganas four lines. To give names

to ganas it refers from 'Table 2.4'.Finally if a given poem satisfies above conditions then it is going to be tell given poem is 'Sesamu' Chandhassu type.

# **uతా్సహ:**

# **Algorithm 3.8 : To recognize Usthaha :**

Step1:Start

Step2:Check number of lines in poem is equals to 4 then Step3:compute number of mathras in each line 'U' occur 2 else 1

 check number of mathras in each line is equals to 23 then

Step4:divide into ganalu such that each ganam haveing thrre mathras

 up to 7 ganas in each line Step5:last label of each line is equals to'U' then Step6:Return "ఉస్తాహ"

## Step7:Stop

 To recognize Usthaha initially RBSA is going to check number of mathras in each line in a given poem. Number of mathras calculated based on lagu guruvulu came from Algorithm 3.1. If 'U' occur count it as a two mathras. If 'I' occurs count it as a one mathra. In Usthaha contains 23 mathras in each line. Initially it is going to check number of matharas if it satisfies above conditions then only it is going to be check for remaining properties. In Usthaha each line contains seven suryaganamulu and then one guruvu. To recognize suryaganamulu based on number of mathras. If number of mathras is equals to three then make it as a one ganamu up to seven ganas and then last label should be guruvu in four lines. To give names to ganas it refers from 'Table 2.4'.Finally if a given poem satisfies above conditions then it is going to be tell given poem is 'Usthaha' Chandhassu type.

## **తరువోజ:**

**Algorithm 3.9 : To recognize Tharuvoja :**  Step1:Start Step2:Check number of lines in poem is equals to 4 then Step3:Inshialize ganalu=0 Step4:If laghu occur then divide 4 labels into one ganame other wise three labels into one ganamu ganalu+1 Step5:Repet Step4 unlitl ganalu<3 Step6:Label ganalu based on"Indhraganalu" Step7:Remining labels euals to'III' then 'న ' or equals to

'UI' then 'హ'

Step8:Repet Step3 to Step7 once again Step9:Repet step3 to step8 for remining lines Step10:If it satisfie then return "తరువోజ"

## Step11:Stop

Tharuvoja contains three indhraganalu, one suryaganamu, three indhraganalu and one suryaganamu in each line. Indhra and surya ganalu represented in Table 2.4. To divide labels forwarded from algorithm 3.1 into ganas it fallowed this processor. If ganamu starting with 'U' means it is going to be divide three labels into one ganamu or else if ganamu starting with 'I' then it is going to be divide four labels into one ganamu up to three ganas. To give names to ganas it refers indhraganalu from 'Table 2.4'. After completion of first three ganas it is going to check suryaganamu. To Recognize this it is going to check current label is 'U' then two labels, otherwise if current label is 'I' then three labels consider it as a one ganamu. To label gans with appropriate names it refers suryaganalu from 'Table 2.4', after this it is going to make next three ganas are indhra and final one is suryaganamu in all four lines. Finally if a given poem satisfies above

conditions then it is going to be tell given poem is 'Tharuvoja' Chandhassu type.

# **మధా్యక్కర:**

#### **Algorithm 3.10 : To recognize Madhyakkara :**

Step1:Start Step2:Check number of lines in poem is equals to 4 then Step3:Inshialize ganalu=0 Step4:If laghu occur then divide 4 labels into one ganame other wise three labels into one ganamu ganalu+1 Step5:Repet Step4 unlitl ganalu<2 Step6:Label ganalu based on"Indhraganalu" Step7:Remining labels euals to'III' then 'న ' or equals to 'UI' then 'హ'

Step8:Repet Step3 to Step6 once again Step9:Repet step3 to step8 for remining lines Step10:If it satisfie then return "మధ్యాక్కర"

## Step11:Stop

 Mdhyakkara contains two indhraganalu, one suryaganamu and two indhraganalu in each line. Indhra and surya ganalu represented in Table 2.4. To divide labels forwarded from algorithm 3.1 into ganas it fallowed this processor. If ganamu starting with 'U' means it is going to be divide three labels into one ganamu or else if ganamu starting with 'I' then it is going to be divide four labels into one ganamu up to two ganas. To give names to ganas it refers indhraganalu from 'Table 2.4'. After completion of first two ganas it is going to check suryaganamu. To recognize this it is going to check current label is 'U' then two labels, otherwise if current label is 'I' then three labels consider it as a one ganamu. To label gans with appropriate names it refers suryaganalu from 'Table 2.4', after this it is going to make next two ganas

are indhraganamulu in four lines. Finally if a given poem satisfies above conditions then it is going to be tell given poem is 'Mdhyakkara' Chandhassu type.

#### **Recognition of yati and prasa letters:**

- $\triangleright$  In telugu poems second letter of each line will called as prasa.
- $\triangleright$  Prasa means Hallu should be same but if you want to change only Achu can be changeable. Example represented in 'Appendix 1' .

Eg:

# మా ,మీ ,మే

Hear hallu is మ but achu changed in each letter ఆ,ఈ,ఏ

# **APPLICATIONS:**

 C.R is very use full to who are working on Telugu literature to identify characteristics of a particular poem those are type of Chandhassu used, yathi and prasa letters used in a poem. It is very useful in avadhanalu. In avadhanam poet tell poem on a given topic but we doesn't know whether he fallowed Chandhassu rules or not to identify poem properties RBSA is very useful. Where ever the Chandhassu is used in all that cases to identify those Chandhassu RBSA is usefull.

Main applications of Chandassu is to write a poems, songs, prabhandas (collection of poems), dwipada (poems that follow a typical pattern), Sataka (collection of 100 poems)etc. By using poetry we can able to effectively represent sthayi bhavalu (symptoms). Poetry is helpful to represent science of Chandhasu, vyakarana, alnkara, sahithyamu. Poetry is also used to represent dictionaries , medicine ,math's , testing of vasthu ,pearls ,authentication purpose in data transition by using prasa property.

#### **FUTURE ENHANCEMENTS**

- $\triangleright$  If we make speech processing interface to C.R then we can able to perform E-Avadhanams in Telugu poetry.
- Identify a given poem is nearer to witch type of Chandhassu where you need to modify.
- $\triangleright$  System need to predict appropriate word in writing a poem that will suitable to specified Chandhassu and also it will give same meaning as mention word.

# **CONCLUSION:**

The proposed syntax analyzer for telugu poems is a simple and efficient method to recognize type of 'Chandhassu' for a given input poem and also to recognize 'Yathi' and 'Prasa' letters. The RBSA works based on algorithms proposed for different types of 'Chandhassu', those algorithms are constructed based on rules defined by a linguistic experts.

#### **REFERENCES :**

- [1] Thelugu Bhashalo Chandhorethulu By Ravuri Dhorasamisharma
- [2] Rule Based Syntax Analyzer for Telugu Poems by Mr. I. Reddy sekhar Reddy
- [3] Sulaxana Saramu By Limgamagumta Thimmakavi
- [4] Thelugu Vyakharanamu By Raghavendhra Publications
- [5] Introduction To Machinelearning By Ethem Alpaydn
- [6] Speech And Language Processing By Daniel Jurafsky And James H.Martin